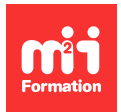

**Développez vos talents Certifiez vos compétences**

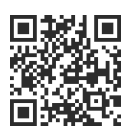

**BI - ETL et Data Warehouse**

# **Informatica PowerCenter - Développeur - Niveau 1**

4 jours (28h00) | 9 4,6/5 | ICA-DEV1 | Évaluation qualitative de fin de stage | Formation délivrée en présentiel ou distanciel

Formations Informatique › Data › BI - ETL et Data Warehouse

Contenu mis à jour le 13/10/2023. Document téléchargé le 27/07/2024.

## **Objectifs de formation**

A l'issue de cette formation, vous serez capable de :

- Décrire l'architecture PowerCenter 8x/9x
- Développer des mappings et workflows en utilisant les bonnes pratiques de la méthode Velocity
- Utiliser les principales transformations et tâches de workflows
- Exécuter et monitorer les workflows
- Interpréter les messages d'erreurs des logs d'exécution
- Utiliser le Debugger.

#### **Modalités, méthodes et moyens pédagogiques**

Formation délivrée en présentiel ou distanciel\* (blended-learning, e-learning, classe virtuelle, présentiel à distance).

Le formateur alterne entre méthode\*\* démonstrative, interrogative et active (via des travaux pratiques et/ou des mises en situation).

Variables suivant les formations, les moyens pédagogiques mis en oeuvre sont :

- Ordinateurs Mac ou PC (sauf pour certains cours de l'offre Management), connexion internet fibre, tableau blanc ou paperboard, vidéoprojecteur ou écran tactile interactif (pour le distanciel)
- Environnements de formation installés sur les postes de travail ou en ligne
- Supports de cours et exercices

En cas de formation intra sur site externe à M2i, le client s'assure et s'engage également à avoir toutes les ressources matérielles pédagogiques nécessaires (équipements informatiques...) au bon déroulement de l'action de formation visée conformément aux prérequis indiqués dans le programme de formation communiqué.

\* nous consulter pour la faisabilité en distanciel

\*\* ratio variable selon le cours suivi

## **Prérequis**

Avoir des connaissances générales des bases de données, de l'environnement Windows ainsi que de la logique booléenne (AND, OR) et des opérations relationnelles (jointures, agrégations...).

## **Public concerné**

Managers IT, chefs de projets, consultants, développeurs, intégrateurs, administrateurs et architectes.

## **Cette formation :**

- Est animée par un consultant-formateur dont les compétences techniques, professionnelles et pédagogiques ont été validées par des diplômes et/ou testées et approuvées par l'éditeur et/ou par M2i Formation
- Bénéficie d'un suivi de son exécution par une feuille de présence émargée par demi-journée par les stagiaires et le formateur.

## **Programme**

#### **Présentation des outils d'alimentation**

#### **Tour d'horizon de l'architecture et des composants de PowerCenter**

#### **Prise en main des modules d'administration**

- Création du Repository / maintenance et sauvegarde / Reporting
- Sécurité d'accès et partage des projets (mutualisation)

#### **Prise en main du module Designer et création de mappings**

- Source Analyzer (création et analyse des sources)
- Warehouse Designor (création des cibles)
- Transformation Developper
- Mapping Designer
- Les transformations
	- Expression
	- Jointure
	- Lookup
	- Filtre
	- Agrégation...
- Les fonctions fournies avec PowerCenter
- Stratégies de mise à jour
- Chargement des données
- Exercices de mise en pratique

#### **Prise en main du module workflow manager et exécution des traitements**

- Configuration du serveur
- Création de sessions et de workflows
- Définition des sources et cibles physiques
- Scripts de pré et post-session
- Visualisation de l'exécution des traitements et des logs
- Monitoring des sessions / tuning / reprise sur incident

## **Installation et paramétrage de PowerCenter**

- Repository Server
- Outils clients (création des liaisons ODBC, du Repository et des folders)
- Serveur Informatica

Le contenu de ce programme peut faire l'objet d'adaptation selon les niveaux, prérequis et besoins des apprenants.

## **Modalités d'évaluation des acquis**

- En cours de formation, par des études de cas ou des travaux pratiques
- Et, en fin de formation, par une auto-évaluation des acquis par le stagiaire, via un questionnaire en ligne

## **Accessibilité de la formation**

Le groupe M2i s'engage pour faciliter l'accessibilité de ses formations. Les détails de l'accueil des personnes en situation de handicap sont consultables sur la page [Accueil et Handicap.](https://www.m2iformation.fr/accueil-et-handicap/)

## **Modalités et délais d'accès à la formation**

Les formations M2i sont disponibles selon les modalités proposées sur la page programme. Les inscriptions sont possibles jusqu'à 48 heures ouvrées avant le début de la formation. Dans le cas d'une formation financée par le CPF, ce délai est porté à 11 jours ouvrés.